# **C H A P T E R**

# **SQL Operasi DML**

#### **Objectives**

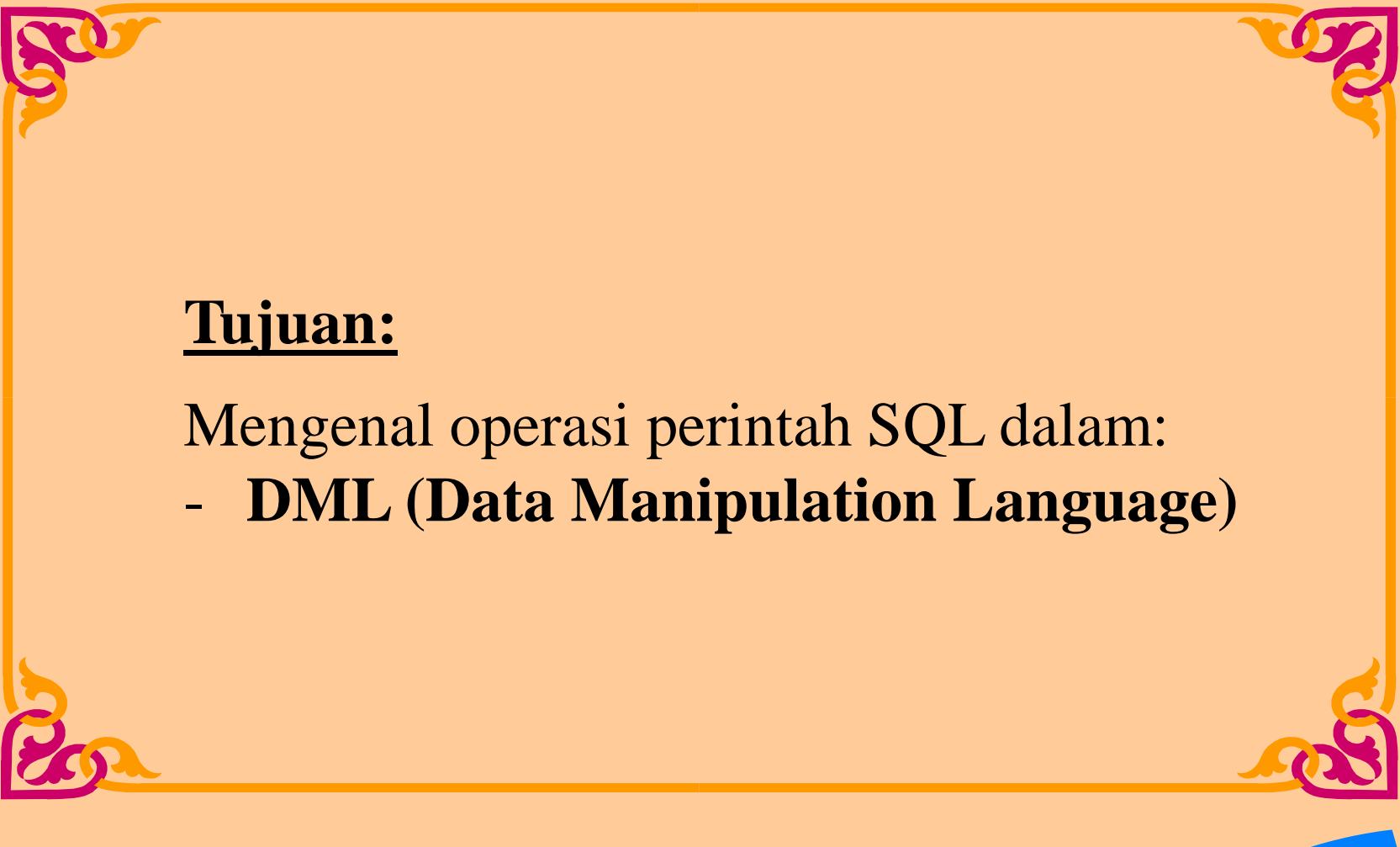

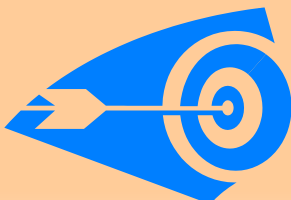

*Copyright © 2005 PENS-ITS*

#### **S Q L – DML**

- **DML** (**Data Manipulation Language**) adalah inti dari SQL.
- **DML** adalah suatu operasi dalam SQL yang sering digunakan dalam manipulasi data.
- **DML** sering digunakan oleh DBA Administratora atau programmer.
- Statement **DML** sering di eksekusi saat melakukan operasi:
	- **QUERY (Pemanggilan Data)**
	- **INSERT (Penambahan Data)**
	- **UPDATE (Pengubahan Data)**
	- **DELETE (Penghapusan Data)**
- Suatu **TRANSAKSI** terdiri atas kumpulan statement DML yang membentuk suatu **unit logic kerja**.

#### **INSERT / Menambahkan Record Baru pada Table**

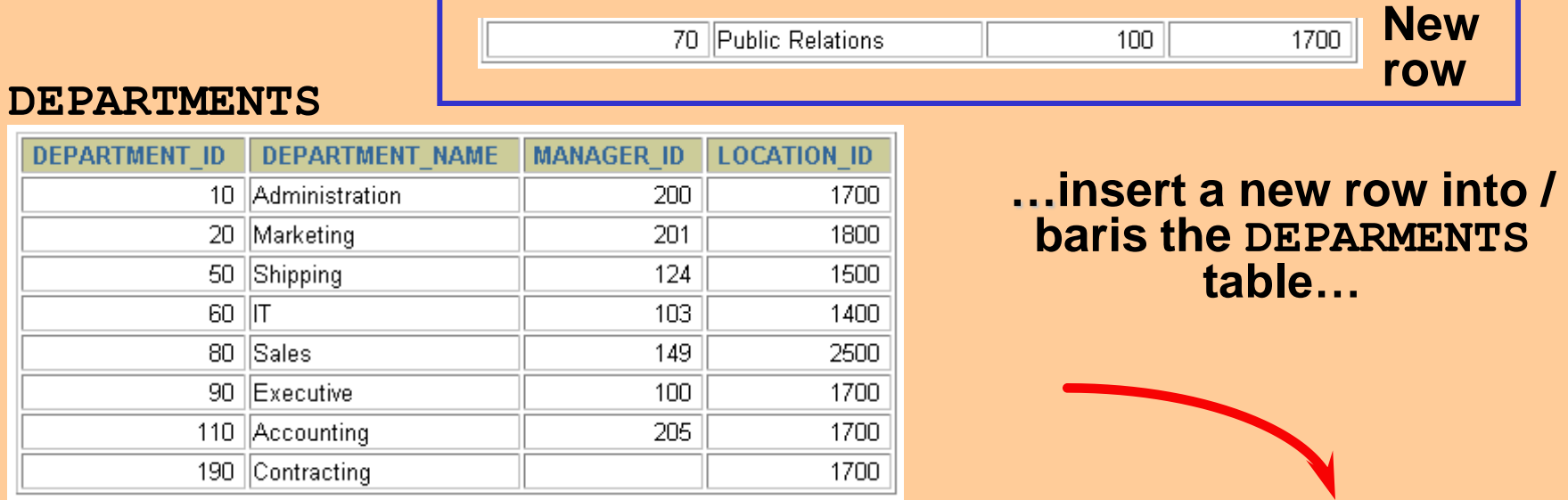

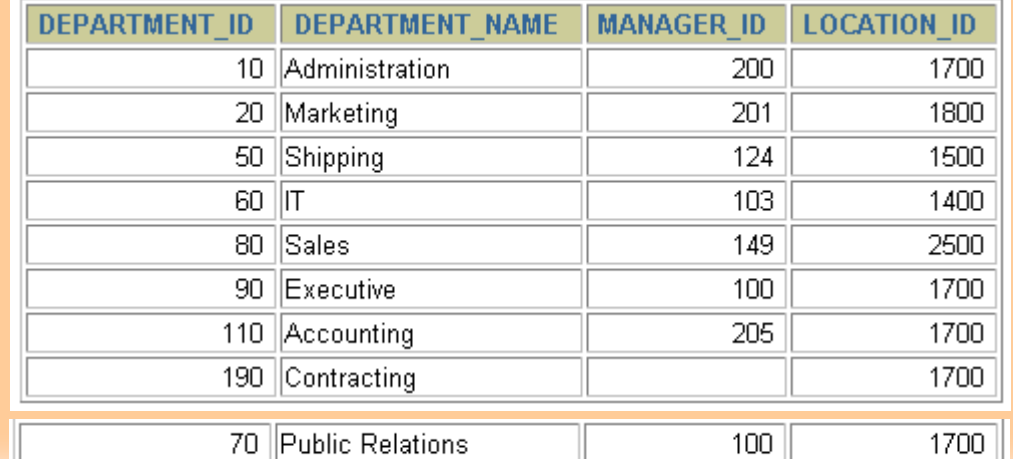

*Copyright © 2005 PENS-ITS*

# **Syntax Statement INSERT:**

• Tambahkan row baru pada table menggunakan statement **INSERT**.

**INSERT INTO** *table* **(colom1, colom2, colom3,...) VALUES** *(value1, value2, ....***);**

• Hanya **satu baris** / **row** yang ter-insert dengan syntax ini.

# **Insert Baris Baru**

- Saat Insert baris/row baru, **mengandung nilai-nilai** untuk tiap kolom.
- **Urutan nilai** yang dimasukkan harus **sesuai** dengan urutan kolom table dan harus sesuai dengan **tipe datanya**.
- Contoh:

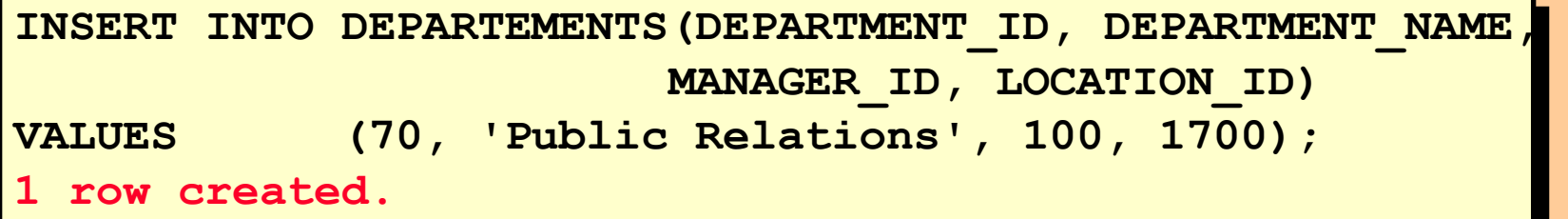

• Masukkan untuk tiap nilai bertipe **character** dan **date** di dalam **tanda petik satu (single quotation marks) ('…').**

# **Meng-Copy Baris (rows) dari Table Lain**

- Operasi Insert dalam memasukkan data baru, dapat dilakukan **insert data dari table lain** dengan menggunakan operasi **subquery**. Jadi seakan-akan meng-copy dari table lain.
- Contoh:

**INSERT INTO sales(id, nama, gaji, komisi) SELECT nip, nama, gaji, komisi FROM pegawai WHERE nip = 123; 4 rows created.**

- Jangan gunakan klausa **VALUES !**!!
- Dalam sub-query, **nilai kolom** harus **sesuai** dengan **definisi kolom** yang ditentukan.

# **S Q L – DML (UPDATE)**

# **Syntax Statement Update**

• Modifikasi data row yang telah ada dengan statement **UPDATE**.

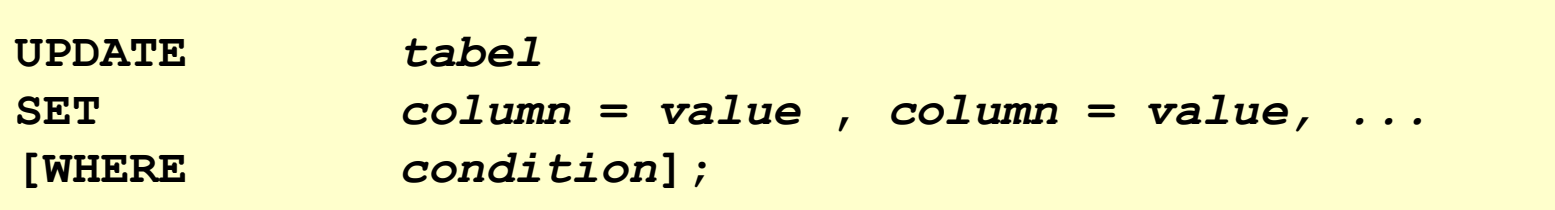

- Update pada lebih dari satu row baris kadang juga diperlukan.
- GUNAKAN:
- **COMMIT**: untuk menyelesaikan operasi DML tersimpan dalam database.
- **ROLLBACK**: untuk mengembalikan data di awal sebelum transaksi (DML) terakhir kali.

*Copyright © 2005 PENS-ITS*

## **S Q L – DML (UPDATE)**

#### **UPDATE / Merubah Data dalam Table**

#### **pegawai**

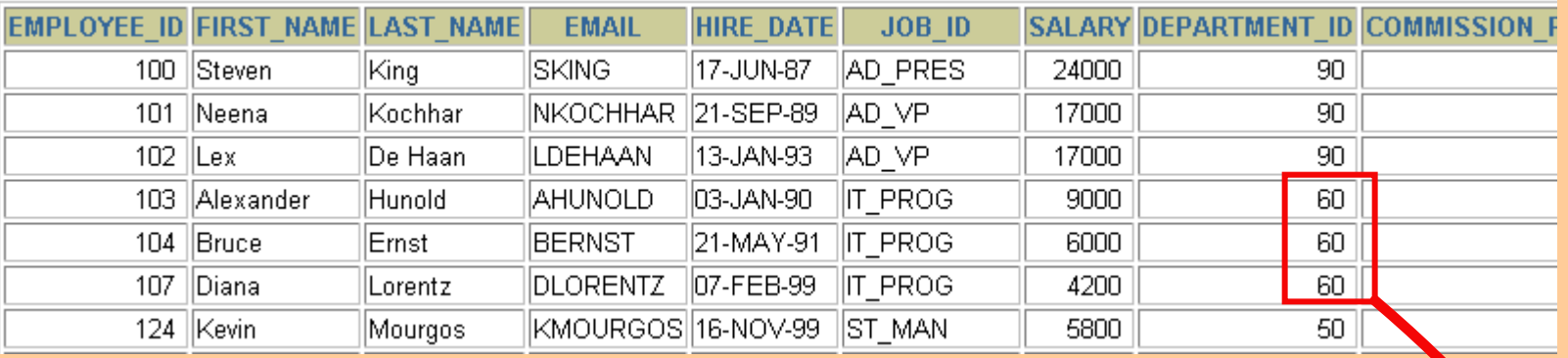

#### **Update rows in the pegawai table.**

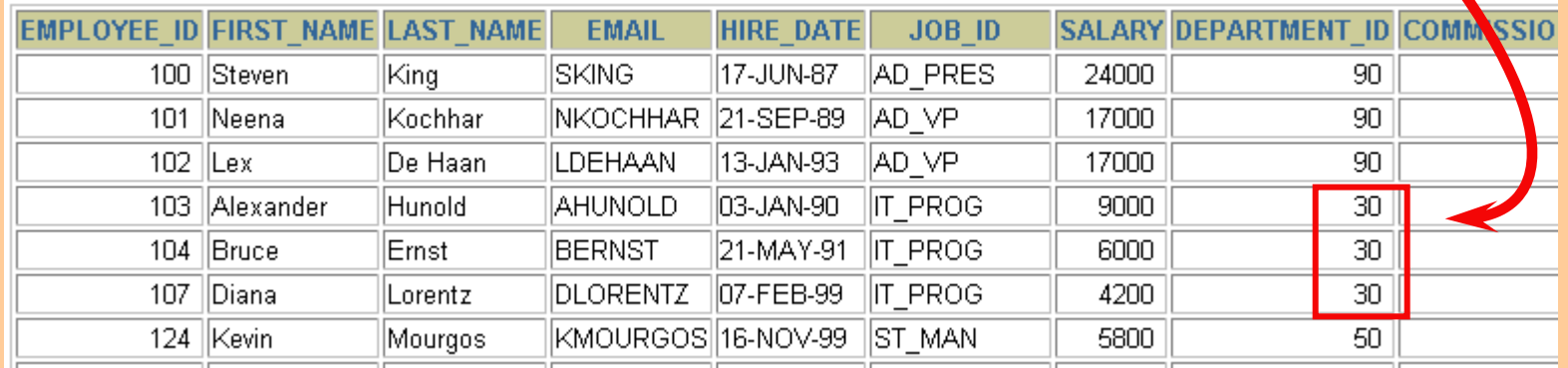

#### **S Q L – DML (UPDATE)**

# **Update Baris/Row dalam Tabel**

• Jika ingin meng-update pada **spesifik** row, maka klausa **WHERE** harus di **ikut sertakan** sebagai filter/pembatas.

#### • Contoh:

**UPDATE pegawai** SET DEPARTMENT ID = 30 **WHERE** EMPLOYEE ID =  $103$ ; **1 row updated.**

- Jika ingin meng-update **keseluruhan** row dalam table, maka klausa **WHERE** dapat **dihilangkan**.
- Contoh:

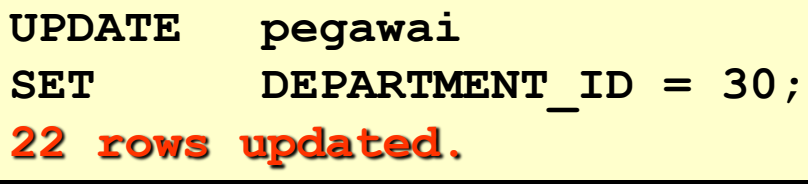

# **S Q L – DML (DELETE)**

# **Syntax Statement Delete**

• Gunakan statement **DELETE** untuk menghapus data row yang ada dalam table.

**DELETE FROM** *table* **WHERE** *condition***;**

# **S Q L – DML (DELETE)**

#### **DELETE / Menghapus Record pada Table**

#### **DEPARTMENTS**

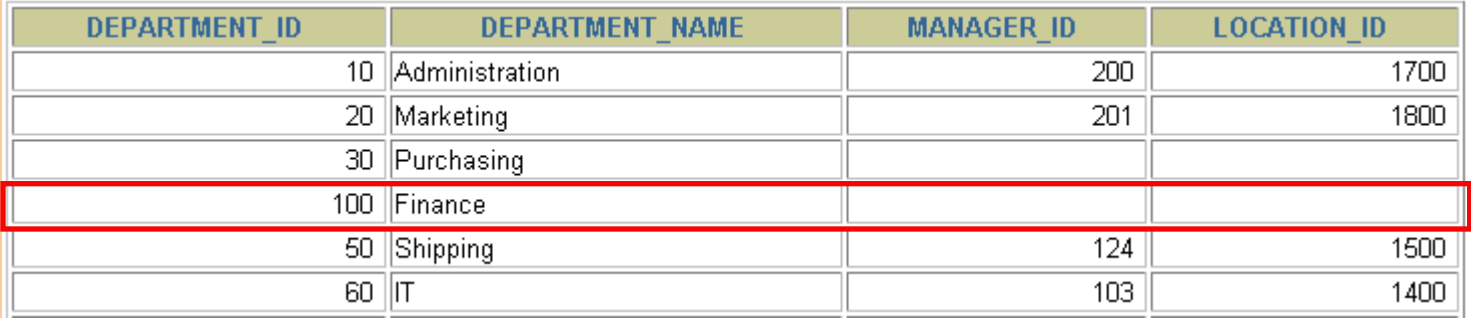

#### **Delete a row from the DEPARTMENTS table.**

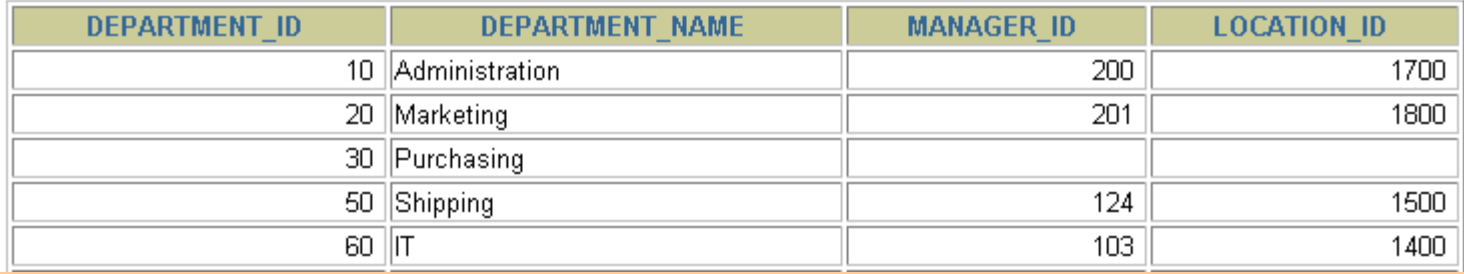

# **S Q L – DML (DELETE)**

# **Delete Baris/Row dalam Tabel**

- Jika ingin men-delete pada **spesifik** row, maka klausa **WHERE** harus di **ikut sertakan** sebagai filter/pembatas.
- Contoh:

```
DELETE FROM DEPARTMENTS
WHERE DEPARTMENT NAME = 'Finance';
1 row deleted.
```
- Jika ingin men-delete **keseluruhan** row dalam table, maka klausa **WHERE dapat dihilangkan**.
- Contoh:

```
DELETE FROM DEPARTEMENTS;
22 rows deleted.
```